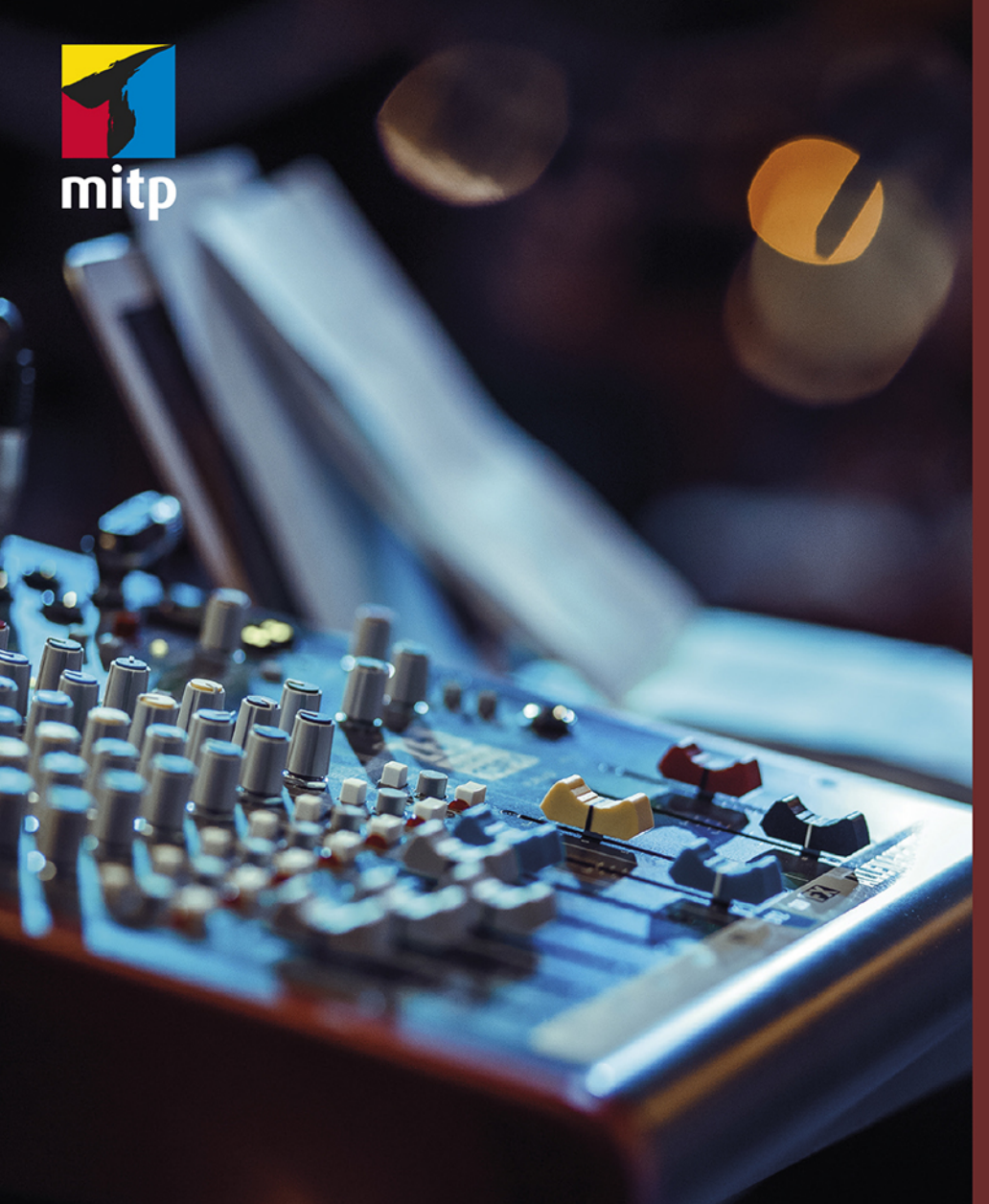

**Mike Senior** 2. Auflage

## **Mixing Secrets** Musik mischen im Homestudio

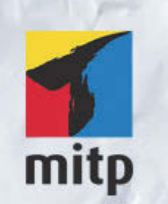

### Hinweis des Verlages zum Urheberrecht und Digitalen Rechtemanagement (DRM)

Der Verlag räumt Ihnen mit dem Kauf des ebooks das Recht ein, die Inhalte im Rahmen des geltenden Urheberrechts zu nutzen. Dieses Werk, einschließlich aller seiner Teile, ist urheberrechtlich geschützt. Jede Verwertung außerhalb der engen Grenzen des Urheberrechtsgesetzes ist ohne Zustimmung des Verlages unzulässig und strafbar. Dies gilt insbesondere für Vervielfältigungen, Übersetzungen, Mikroverfilmungen und Einspeicherung und Verarbeitung in elektronischen Systemen.

Der Verlag schützt seine ebooks vor Missbrauch des Urheberrechts durch ein digitales Rechtemanagement. Bei Kauf im Webshop des Verlages werden die ebooks mit einem nicht sichtbaren digitalen Wasserzeichen individuell pro Nutzer signiert.

Bei Kauf in anderen ebook-Webshops erfolgt die Signatur durch die Shopbetreiber. Angaben zu diesem DRM finden Sie auf den Seiten der jeweiligen Anbieter.

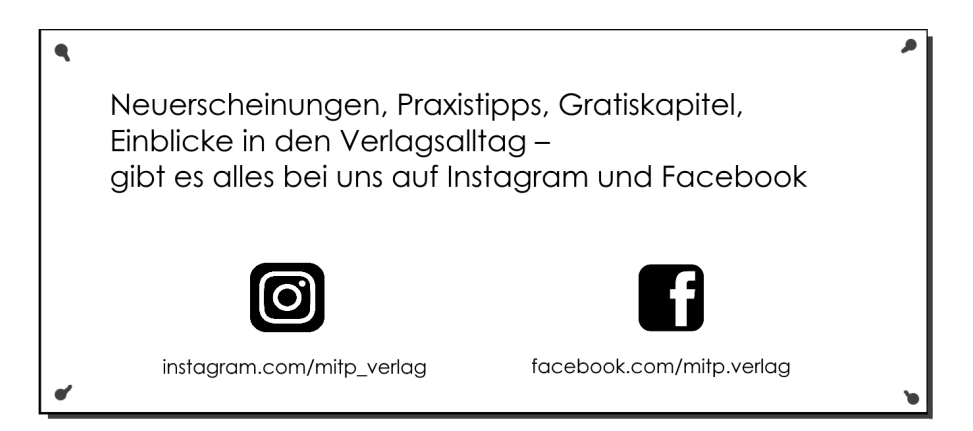

Für meine Eltern

Mike Senior

## **Mixing Secrets**

**Musik mischen im Homestudio**

Übersetzung aus dem Englischen von Carsten Kaiser

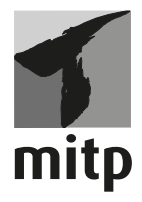

### **Bibliografische Information der Deutschen Nationalbibliothek**

Die Deutsche Nationalbibliothek verzeichnet diese Publikation in der Deutschen Nationalbibliografie; detaillierte bibliografische Daten sind im Internet über <http://dnb.d-nb.de> abrufbar.

ISBN 978-3-7475-0121-4 2. Auflage 2020

www.mitp.de E-Mail: mitp-verlag@sigloch.de Telefon: +49 7953 / 7189 - 079 Telefax: +49 7953 / 7189 - 082

Originally published by Routledge, an imprint of the Taylor & Francis Group LLC. © 2019 Mike Senior.

© 2020 mitp Verlags GmbH & Co. KG, Frechen

Dieses Werk, einschließlich aller seiner Teile, ist urheberrechtlich geschützt. Jede Verwertung außerhalb der engen Grenzen des Urheberrechtsgesetzes ist ohne Zustimmung des Verlages unzulässig und strafbar. Dies gilt insbesondere für Vervielfältigungen, Übersetzungen, Mikroverfilmungen und die Einspeicherung und Verarbeitung in elektronischen Systemen.

Die Wiedergabe von Gebrauchsnamen, Handelsnamen, Warenbezeichnungen usw. in diesem Werk berechtigt auch ohne besondere Kennzeichnung nicht zu der Annahme, dass solche Namen im Sinne der Warenzeichen- und Markenschutz-Gesetzgebung als frei zu betrachten wären und daher von jedermann benutzt werden dürften.

Lektorat: Johanna Schlösser, Janina Bahlmann Sprachkorrektorat: Frauke Wilkens, Renate Feichter Covergestaltung: Christian Kalkert Satz: III-satz, Husby, www.drei-satz.de Bildnachweis: serperm73 / stock.adobe.com

## **Inhaltsverzeichnis**

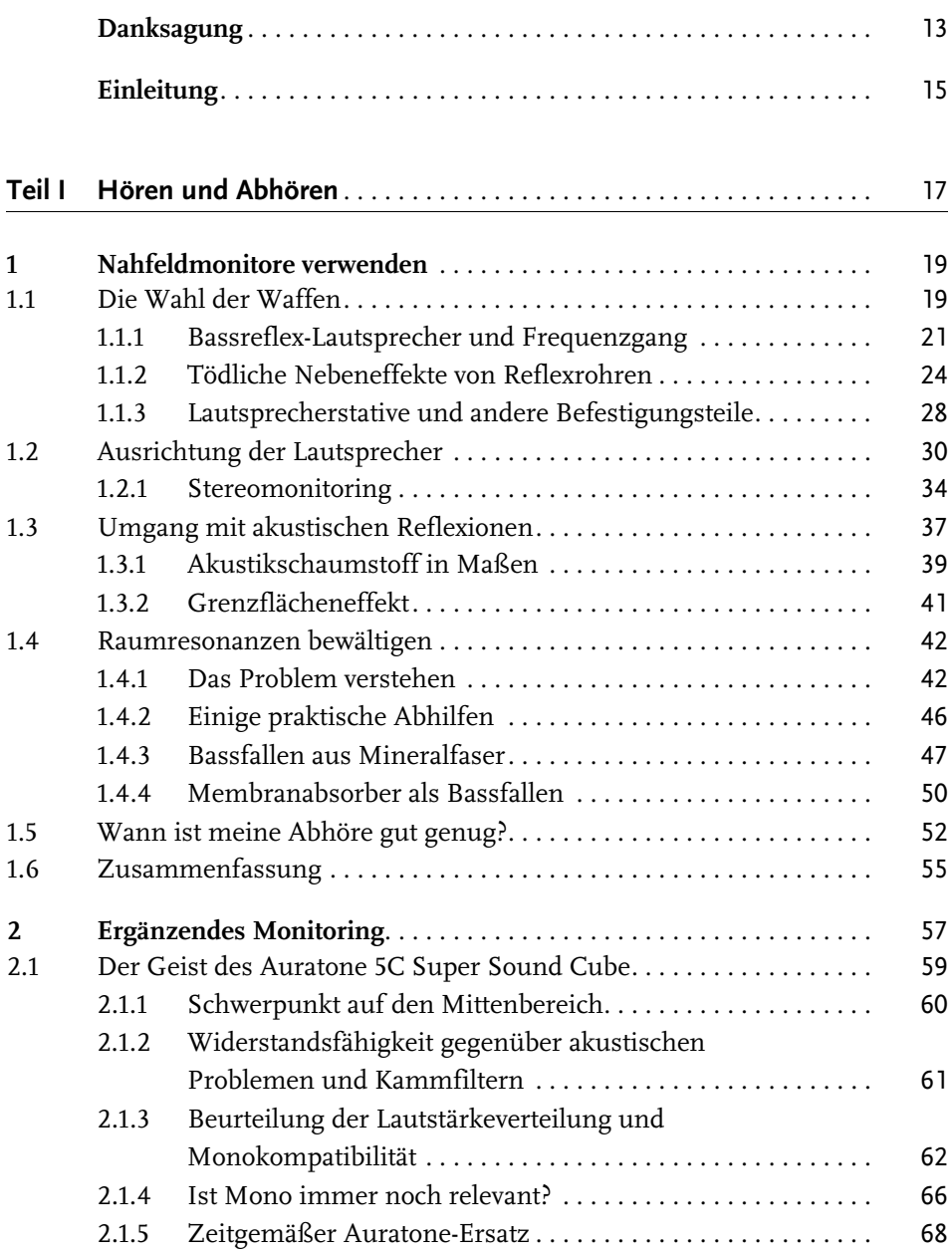

Inhaltsverzeichnis

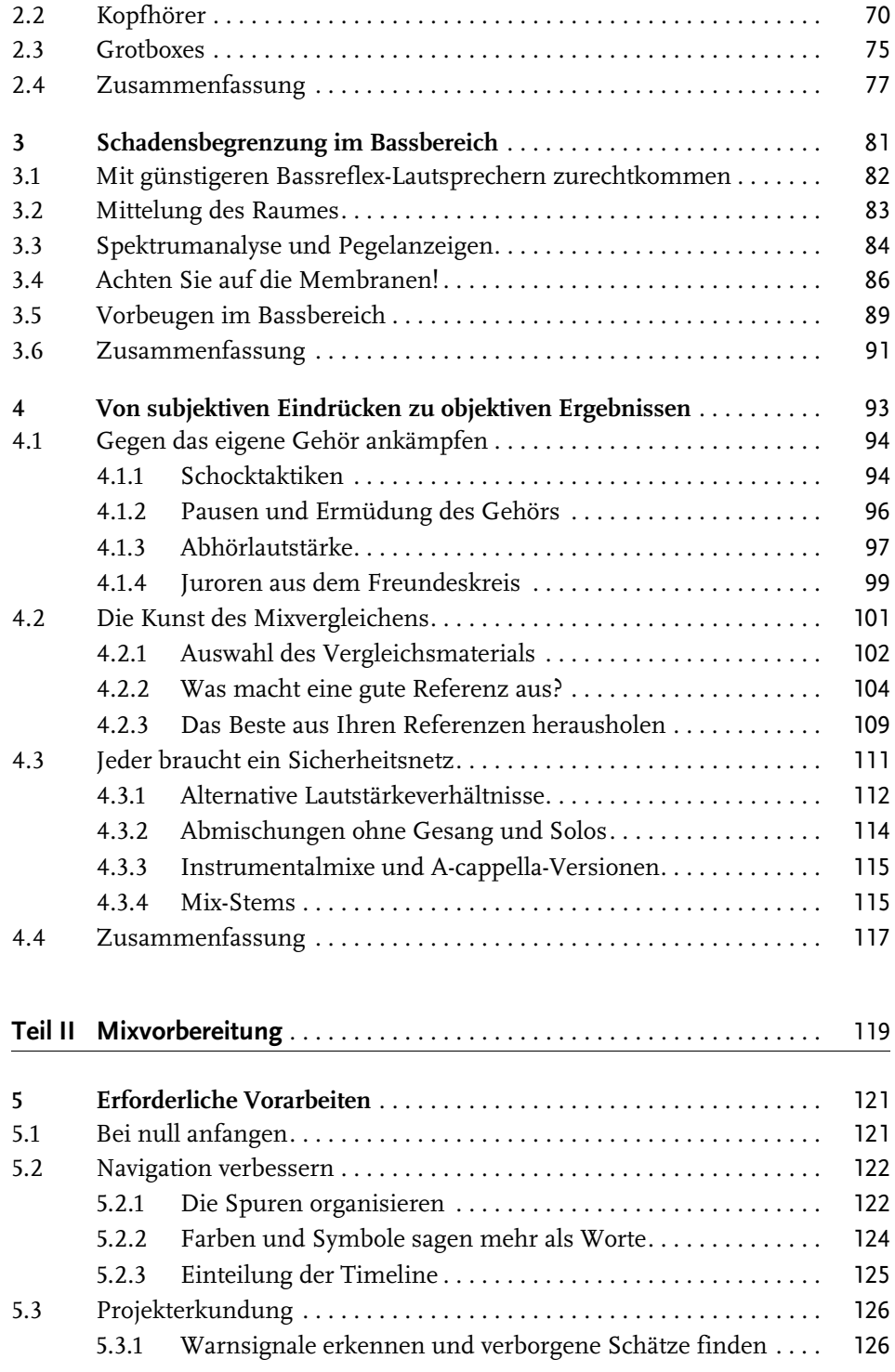

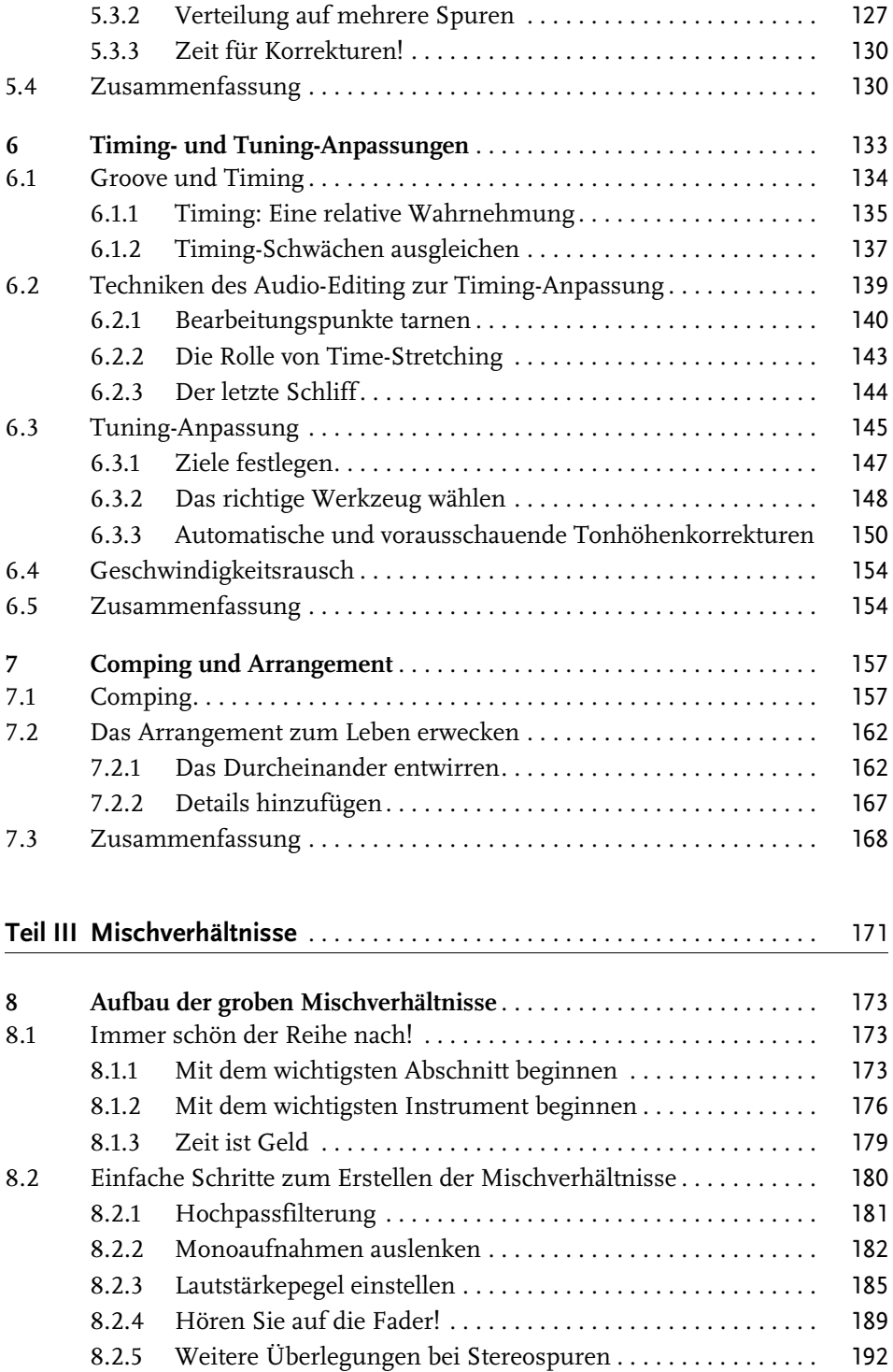

Inhaltsverzeichnis

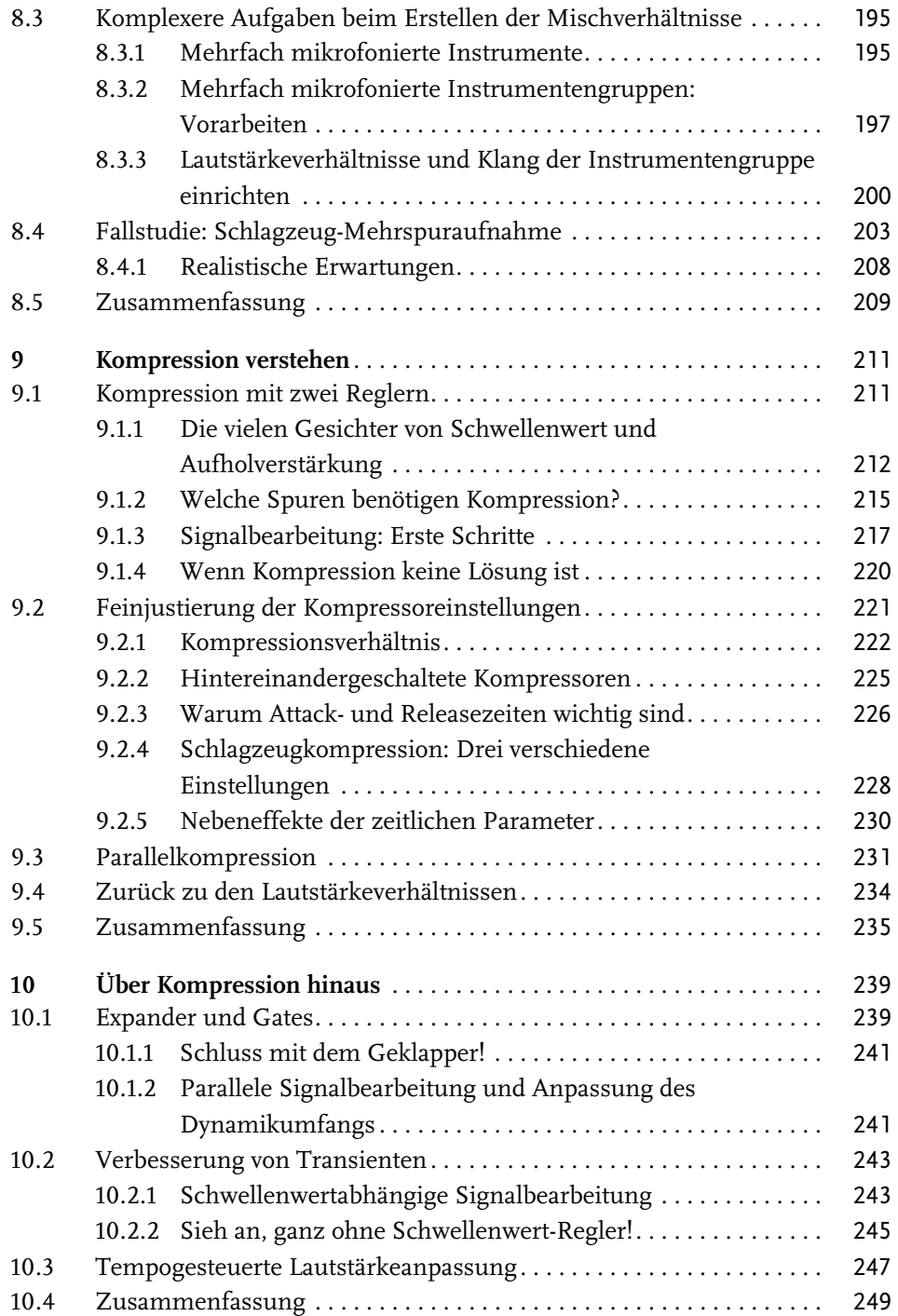

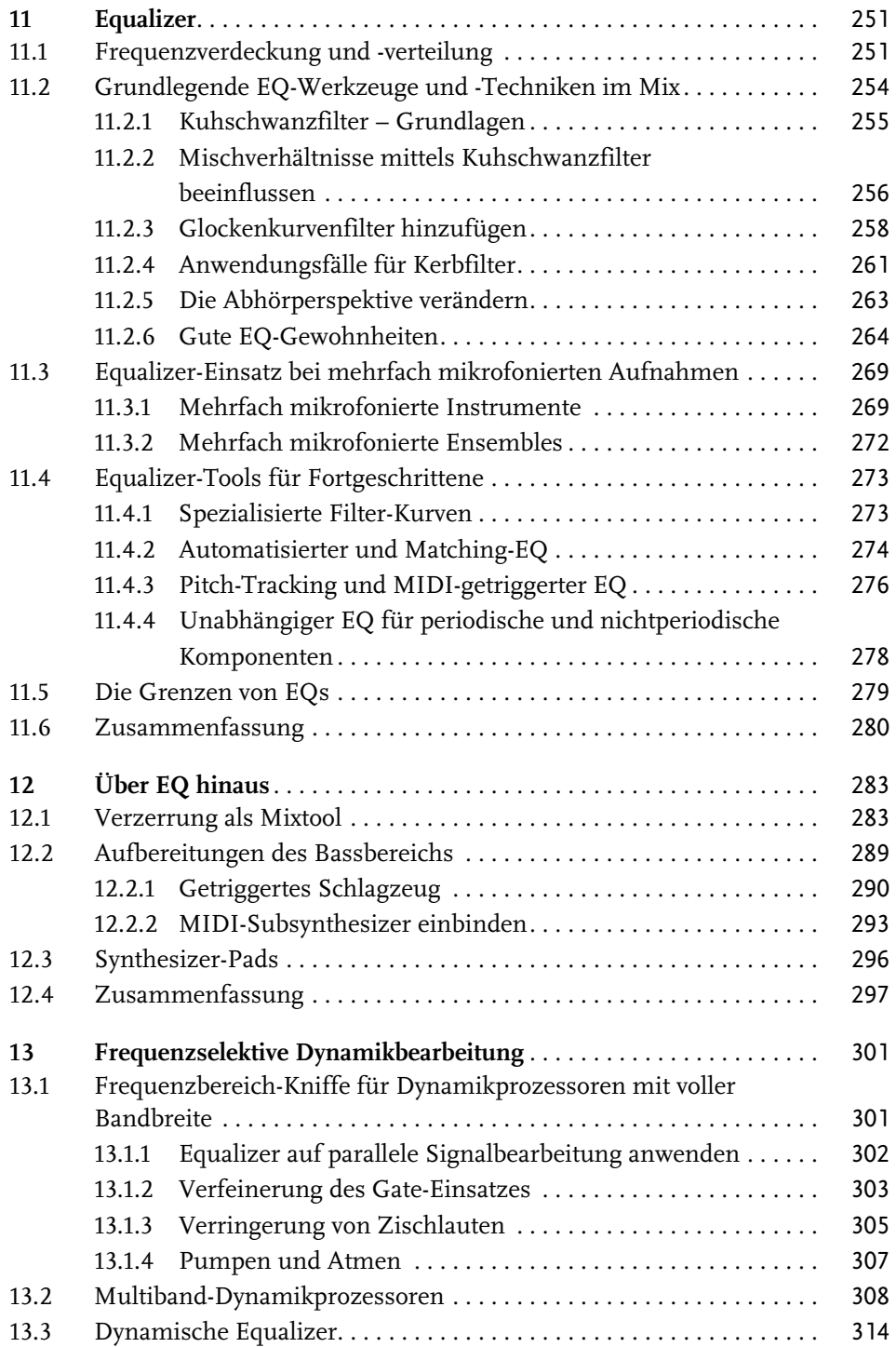

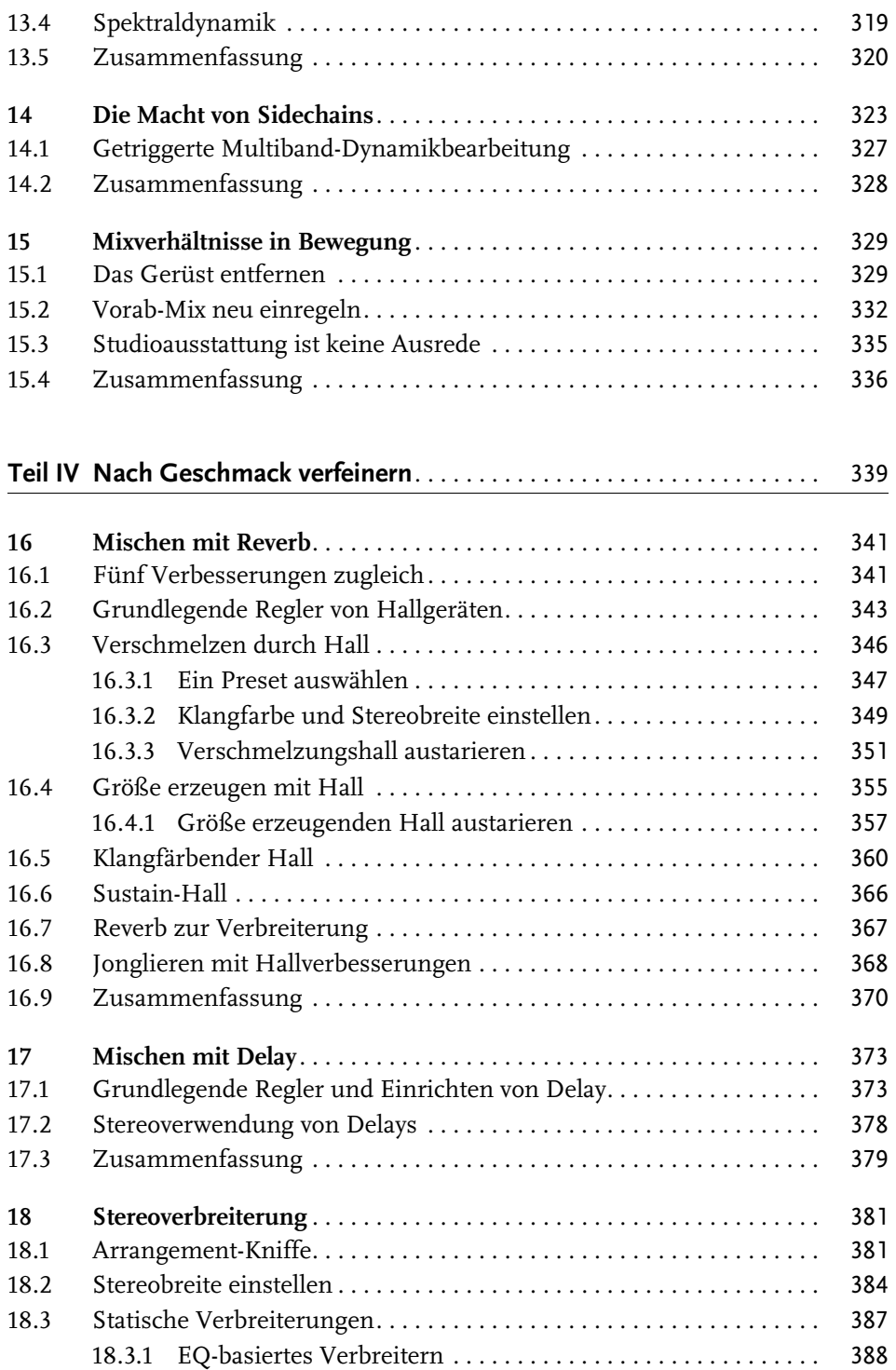

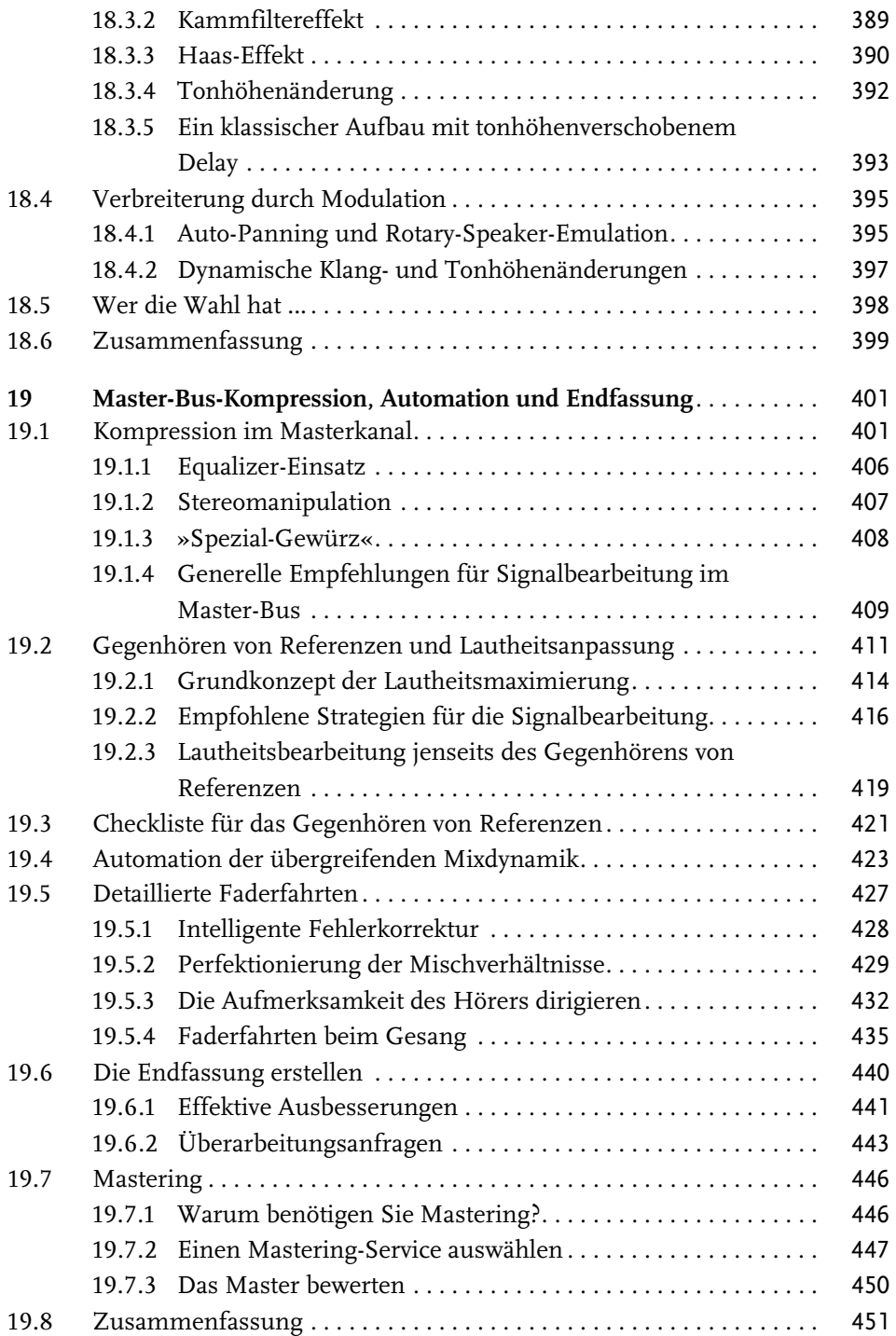

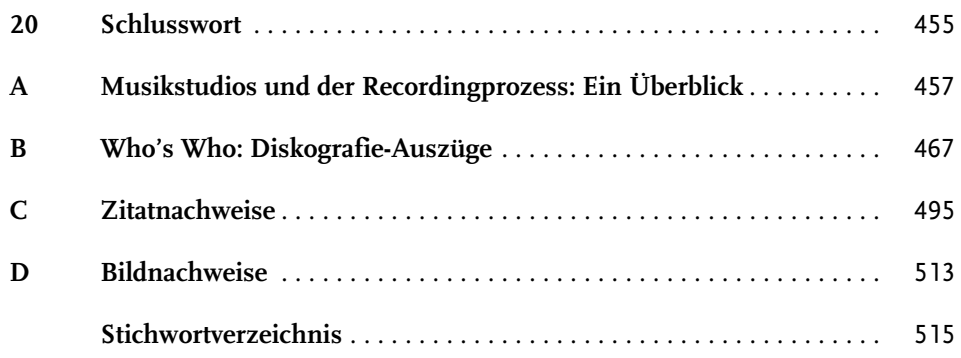

## <span id="page-14-0"></span>**Danksagung**

Diese zweite Auflage ist größtenteils eine Rückmeldung auf direktes Feedback von Lesern. Deshalb möchte ich all denen danken, die mich hinterfragt, in die Zange genommen und mich ganz generell mit heiklen Fragen gelöchert haben, seitdem die erste Ausgabe in 2011 erschienen ist. Die Hunderte von Aktualisierungen und Klärungen, die Sie alle angeregt haben, haben unermesslich zu mehr Deutlichkeit und Nützlichkeit dieser neuen Auflage beigetragen.

Darüber hinaus möchte ich mich insbesondere bei all den Interviewern bedanken, die mit ihrer Arbeit so viel Licht in die Praxis von Top-Level-Studios gebracht haben: Michael Barbiero, Matt Bell, Bill Bruce, Richard Buskin, Dan Daley, Tom Doyle, Maureen Droney, Tom Flint, Keith Hatschek, Sam Inglis, Dave Lockwood, Howard Massey, Bobby Owsinski, Andrea Robinson, Simon Sherbourne und Paul Tingen. Paul Tingen verdient ein besonderes Lob für seine hartnäckige Verfolgung der heißesten aktuellen Hit-Maker für die Serie »Inside Track« in *Sound On Sound*. Ebenso bin ich Russ Elevado, Warren Huart, Roey Izhaki, Roger Nichols, Eric »Mixerman« Sarafin und Mike Stavrou dankbar für ihre aufschlussreichen Schriften zum Thema Mixdown, ebenso wie Dave Pensado und allen Gästen, die so freundlich sind, ihre Fachkenntnisse in der großartigen TV-Serie »Pensado's Place« zu teilen. Dank gebührt auch Philip Newell, Keith Holland und Julius Newell für ihre Erlaubnis zur Reproduktion der Ergebnisse ihrer hervorragenden NS10M-Forschungsarbeit, Phil Ward, der mich auf die Gefahren von Lautsprechern mit Bassreflexsystemen aufmerksam machte, und Simon-Claudius Wystrach, Roberto Détrée und Mastermixstudio in München dafür, dass ich ihre Lautsprecher fotografieren durfte.

Beim Verfassen der ersten Auflage des Textes für dieses Buch wurde ich in weiten Teilen von Matt Houghton und Geoff Smith sowie der gesamten Redaktion des Magazins *Sound On Sound* unterstützt. Sehr dankbar bin ich auch für das Feedback zum Vorab-Manuskript der Neuauflage, das ich von Simon Gordeev, Matt Leigh, Daniel Plappert und ganz besonders Simon-Claudius Wystrach erhalten habe. Danke auch an Raghav Venkatesan und Preethi Shankaran für die Hilfe beim Aktualisieren der Anhänge und an Lara Zoble und das gesamte Team des Verlags Taylor & Francis für ihre Geduld und Sachkenntnis, mit der sie dieses Projekt verwirklicht haben.

Damals in 2011 konnte ich nicht voraussehen, was für ein Eigenleben die begleitende (englischsprachige) Webseite zum Buch (www.cambridge-mt.com/ms/) als unabhängige Ausbildungsressource für Lernende und Tutoren weltweit bekommen würde. Ich muss zugeben, dass ihr momentaner Zustand und ihr fortwährendes Anwachsen nur mit der Hilfe von Mike Zufall und Indigo Technologies möglich sind sowie durch den großzügigen finanziellen Support der sozial eingestellten Paten der Seite. (Falls Sie die Seite ebenfalls finanziell unterstützen möchten, erhalten Sie weitere Informationen auf www.cambridge-mt.com/ support.htm.)

Vor allem möchte ich meiner wundervollen Frau und meinen Kindern für ihre unerschütterliche Liebe und Unterstützung danken – wie auch dafür, dass sie sich unentwegt weigern, mich ernst zu nehmen!

## <span id="page-16-0"></span>**Einleitung**

### **Was Sie in diesem Buch lernen**

Dieses Buch vermittelt Ihnen Power-User-Techniken der erfolgreichsten Produzenten der Welt. So können Sie selbst in kleinen Studios und mit geringem Budget Abmischungen erzielen, die Veröffentlichungsqualität haben. Mit denselben Methoden habe ich auf handelsüblichem Equipment in verschiedenen Home-, Projekt- und Schulstudios Dutzende von Mixbearbeitungen für die beliebte Reihe »Mix Rescue« des Magazins *Sound On Sound* durchgeführt.

Auf www.soundonsound.com finden Sie Vorher-Nachher-Versionen, bei denen ein Unterschied wie Tag und Nacht besteht. In diesem Ratgeber zeige ich Ihnen, wie auch Sie es schaffen, einen Mix vollständig zu verwandeln.

### **Was Sie nicht lernen werden**

Dieses Buch wird Ihnen nicht beibringen, wie Sie das Studio-Equipment eines bestimmten Herstellers bedienen – dafür gibt es schließlich Gerätehandbücher. Die Informationen hier sind bewusst »plattformneutral« gehalten, sodass Sie Nutzen daraus ziehen können, ganz gleich ob Sie mit Cubase, Digital Performer, Live, Logic, Pro Tools, Reaper, Reason, Sonar oder irgendeiner anderen Softwareplattform arbeiten. Und obwohl ich davon ausgegangen bin, dass die Mehrheit der kostenbewussten Tontechniker heutzutage längst mit Software arbeitet, gelten meine Hinweise ebenso für Hardware-Setups. Dann werden Sie aber noch ein oder zwei Patchkabel benötigen. Tatsächlich liegt mein eigener Hintergrund in Umgebungen ohne Computer, deshalb weiß ich aus Erfahrung, dass dort gleich gute Ergebnisse erzielbar sind.

### **Was Sie bereits wissen sollten**

Obwohl ich mein Bestes getan habe, dieses Buch auch für Studioneulinge verständlich zu schreiben, gibt es doch grundlegendes Hintergrundwissen, das Sie verstehen müssen, um das Beste aus dem herauszuholen, über das ich hier schreibe. Insbesondere gehe ich davon aus, dass Sie

■ bereits Kenntnisse über wesentliche physikalische Grundlagen, Messung und Schallwahrnehmung haben,

- eine Vorstellung von den Hauptschritten des Vorgehens bei Mehrspurproduktionen haben und
- die zentralen funktionalen Bausteine von Hardware- und Software-Studios identifizieren können.

Viele moderne Musiker haben dieses ganze Zeugs bereits verinnerlicht, ohne es zu wissen, indem sie ganz einfach mit anderen gleichgesinnten Leuten in Kontakt gekommen sind und die Aktivitäten ihrer Lieblingskünstler verfolgt haben. Falls Sie dennoch meinen, dass Sie vom kurzen Auffrischen dieser Dinge profitieren könnten oder klären möchten, wie ich einen bestimmten zentralen, technischen Begriff nutze, dann werfen Sie einen Blick in [Anhang A](#page--1-164), in dem ich Ihnen eine komprimierte Übersicht über dieses Material bereitstelle.

### **Wie Sie dieses Buch benutzen**

Weil dieses Buch speziell als Schritt-für-Schritt-Leitfaden entworfen wurde, erzielen Sie die besten Ergebnisse, wenn Sie es von Anfang bis Ende durcharbeiten. Viele Abschnitte weiter hinten in diesem Buch beruhen auf Themen, die in vorhergehenden Kapiteln behandelt wurden, sodass einige der behandelten Aspekte keinen richtigen Sinn ergeben, wenn Sie nur kurz in sie eintauchen und dann schnell wieder rausspringen. Innerhalb der Kapitel gibt es verschiedene Kästen. Die Kästen mit dem Pfeilsymbol beinhalten Technik-Hinweise, während die Kästen mit dem Zeigefinger hilfreiche Praxis-Tipps geben. Am Ende jedes Kapitels gibt es einen Abschnitt »Zusammenfassung«, in dem Sie die wichtigsten »Geheimnisse« des jeweiligen Kapitels rekapitulieren können, bevor Sie weiter voranschreiten. Darunter befindet sich der Abschnitt »To-do«, in dem praktische Aufgaben zum Vertiefen Ihres Verständnisses des jeweiligen Kapitels vorgeschlagen werden. Diese können auch als Studienaufgaben in einem eher formalen Bildungsrahmen dienen. Der Kasten »Web-Ressourcen« führt zu einer separaten (englischsprachigen) Webseite, die eine umfangreiche Auswahl von Links zum Thema sowie Multimediadateien enthält, die für Lernzwecke frei verwendet werden dürfen.

Dieses Buch basiert auf meinen eigenen breitgefächerten Recherchen über die Studiopraxis von mehr als 160 weltberühmten Tontechnikern, gestützt auf mehr als 5 Millionen Wörter umfassende Interviews aus erster Hand. Der Text beinhaltet deshalb Hunderte von Zitaten dieser Überflieger. Wenn Sie den Namen von jemandem nicht kennen, schauen Sie in [Anhang](#page--1-164) B nach, um eine Vorstellung von den hochkarätigsten Platten zu bekommen, an denen derjenige mitgewirkt hat – einige von ihnen werden Sie mit ziemlicher Sicherheit schon einmal gehört haben! Falls Sie irgendeines der Zitate im ursprünglichen Kontext lesen möchten (was ich wärmstens empfehle), folgen Sie der betreffenden kleinen hochgestellten Zahl zu [Anhang C,](#page--1-164) in dem es die vollständigen Literaturangaben für die Zitate gibt. Und zu guter Letzt: Falls Sie weitere Fragen oder Anregungen haben, zögern Sie nicht, mir eine E-Mail an *ms@cambridge-mt.com* zu schreiben (bitte auf Englisch).

# <span id="page-18-0"></span>**Teil I**

## **Hören und Abhören**

### <span id="page-18-1"></span>**In diesem Teil:**

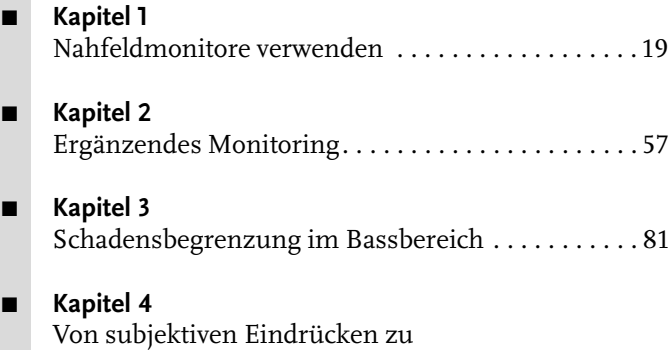

[objektiven Ergebnissen . . . . . . . . . . . . . . . . . . . . . . . 93](#page--1-164)

Wenn Sie Ihre Zeit in einem kleinen Studio so richtig verschwenden wollen, sollten Sie mit dem Mischen anfangen, bevor Sie überhaupt hören können, was Sie da eigentlich tun. Ohne verlässliche Informationen darüber, was mit den Audiosignalen geschieht, befinden Sie sich im Grunde im Blindflug, und das kann ein ganz schönes Durcheinander werden. Zunächst einmal stehen Sie vor einem echt harten Kampf darum, einen Mix hinzubekommen, der in Ihrem eigenen Studio gut klingt. Und dann werden Sie unweigerlich feststellen, dass einige Ihrer hart erkämpften Mixe auf anderen Wiedergabegeräten einfach zusammenbrechen, sodass Sie sich verunsichert fragen werden, ob die Techniken, die Sie gelernt haben, überhaupt nur einen Cent wert sind. Sie werden wieder ganz am Anfang stehen, allerdings um einige graue Haare reicher.

Entsprechende Ratschläge von professionellen Toningenieuren sind auf diesem Gebiet vielleicht etwas rar gesät. Immerhin können die meisten Profis normalerweise auf teure High-End-Lautsprechersysteme in zweckmäßig gestalteten Räumlichkeiten mit spezieller akustischer Dämmung zurückgreifen. Allerdings können auch die Angesagtesten der Branche nicht immer in den glamourösesten Umgebungen arbeiten, und wenn man sich ihre Arbeitsmethoden genau ansieht, haben sie tatsächlich verschiedene Taktiken, mit denen sie die gleichbleibend hohe Qualität ihrer Ergebnisse auch unter schwierigen Umständen aufrechterhalten. Die gleichen Tricks können auch in kleinen Studios erfolgreich angewendet werden. Das bedeutet, dass es letztlich durchaus möglich ist, kommerziell konkurrenzfähige Mixe in häuslicher Umgebung mit vergleichsweise günstigen Geräten zu produzieren – solange Sie auf die Wahl Ihres Equipments und Studio-Setups achten. Tatsächlich wurden alle meine Remixe für die monatliche Kolumne »Mix Rescue« des Magazins *Sound On Sound* unter eben solchen Beschränkungen umgesetzt.

Aber auch der persönliche Regieraum von Gott selbst würde Ihnen nicht dabei helfen, ein »wischiwaschi« klingendes Kuddelmuddel gut klingend zu mischen, solange Sie nicht wissen, wie Sie das, was Sie hören, abhören sollen. Mit anderen Worten: Sobald Ihnen erst einmal ein paar Infos über Ihren Mix vorliegen, müssen Sie wissen, wie Sie bezüglich dieser Daten objektive Entscheidungen treffen, unabhängig von Ihren eigenen subjektiven Vorlieben. Denn das ist der einzige Weg, immer wieder den Anforderungen verschiedener Kunden oder verschiedener Bereiche des Musikmarktes gerecht zu werden. Brauchen die Becken eine EQ-Bearbeitung bei 12 kHz? Benötigt die Snare Kompression? Wie laut sollte der Gesang sein und ist der Songtext deutlich genug herauszuhören? Solche wichtigen Mixfragen kann Ihnen weder Ihr Monitorsystem noch Ihr Mixequipment beantworten. Das können nur Sie, der Tontechniker, der die reinen Klangfakten beurteilen muss, sich eine klare Meinung darüber bilden muss, was zu ändern ist, und die gewünschten Verbesserungen dann mit dem wie auch immer gearteten Equipment, das gerade zur Verfügung steht, herzaubern muss.

Die meisten Leute, die sich an mich wenden, weil sie unzufrieden mit ihrem Mix sind, denken, dass ihre Bearbeitungstechniken nicht gut genug sind. Aber meiner Erfahrung nach liegt die wahre Wurzel ihrer Probleme in der Regel entweder darin, dass sie nicht in der Lage sind zu hören, was sie hören müssten, oder dass sie nicht herausgefunden haben, wie sie das, was sie hören, abhören sollten. Anstatt mich also zum Auftakt dieses Buches Hals über Kopf in eine Abhandlung über EQ, Kompression oder ein anderes verwandtes Thema zu stürzen, möchte ich stattdessen zunächst einmal die Aufmerksamkeit auf das Hören und Abhören richten. Bevor Sie diese Punkte nicht richtig im Griff haben, würde jede Diskussion über Mischtechniken definitiv zu weit gehen.

### <span id="page-20-3"></span><span id="page-20-1"></span><span id="page-20-0"></span>**Nahfeldmonitore verwenden**

### <span id="page-20-2"></span>**1.1 Die Wahl der Waffen**

Sie sollten die Wahl des Equipments, das Ihnen das Hören (oder »Monitoren«, also Überwachen) der Mixsignale ermöglicht, nicht auf die leichte Schulter nehmen. Es ist schließlich das Fenster, durch das Sie alles das betrachten werden, was Sie bearbeiten. Für diejenigen mit knappem Budget ist es jedoch unschöne Realität, dass das Abhören zu einem jener Bereiche der Audiotechnologie gehört, in dem es einen echten Unterschied ausmacht, wie viel Geld für Ausgaben zur Verfügung steht. Das gilt insbesondere im Hinblick auf das primäre Abhörsystem Ihres Studios. Es muss die Mixdetails mit all ihren Fehlern und Schwächen mit einem weitestgehend gleichmäßigen Frequenzgang verbinden, der über eine möglichst große Spanne von 20 Hz bis 20 kHz des hörbaren Frequenzspektrums reicht – Merkmale, die schon einiges kosten.

Bei der Wahl der Stereolautsprecher, die diese Aufgaben in allen außer stark eingeschränkten Studios erfüllen, können Sie also eine Menge tun, um das Meiste aus Ihrem Budget herauszuholen. Zunächst einmal: Lautstärken, die die Möbel tanzen lassen, sind für das Mischen nicht so enorm wichtig – entgegen allen Vermutungen, wenn man Fotos von an die Wände berühmter Regieräume montierten Monstern sieht, die groß wie Waschmaschinentrommeln sind. Die meisten Tontechniker verwenden solche Lautsprecher hauptsächlich, um die A&R-Typen bei ihrem Besuch gehörig zu beeindrucken! »Es gibt nicht viele Situationen, in denen die Hauptabhöre so richtig gut klingen«, sagt Chuck Ainlay. »Die Hauptabhöre wird in den meisten Studios in erster Linie dazu verwendet, die Kunden zu beeindrucken und richtig laut abzuspielen.«<sup>[1](#page--1-165)</sup> »Die großen Monitore nutze ich in Studios für gar nichts«, sagt Nigel Godrich, »weil sie einfach keinen Bezug zu irgendetwas haben.«[2](#page--1-166) Für den gleichen Preis bekommen Sie ein viel aussagestärkeres Studiotool, wenn Sie nach etwas Ausschau halten, bei dem die Designer sich auf Audioqualität statt auf schiere Kraft konzentriert haben. Wie es der Zufall will, verlassen sich die meisten hochkarätigen Tontechniker tatsächlich fast ausschließlich auf kleinere Lautsprecher, die im Abstand von ein paar Metern zur Mixposition aufgestellt sind (allgemein Nahfeldmonitore genannt). Wenn Sie diesem Beispiel vernünftigerweise auch in Ihrem eigenen Studio folgen, sollten Sie keine gigantischen Lautsprechermembranen und raketenbetriebenen Verstärker benötigen, selbst wenn Sie Lust haben, Ihre Ohren zu malträtieren.

信

### Surround-Monitoring

Vor dem Kauf eines Surround-Setups mit mehreren Lautsprechern für ein kleines Studio empfehle ich, das Ganze sorgfältig zu überdenken. Solange Sie nicht verlässlich einen großartigen Stereomix bekommen, sehe ich für meinen Teil wenig Sinn darin, eine Menge zusätzliches Geld auszugeben, das diesen Lernprozess erschwert. Meiner Erfahrung nach kann man ein begrenztes Budget viel besser zum Erreichen einer hochwertigen Stereoqualität einsetzen als für einen zweitklassigen Surround-Sound. Deshalb suche ich auch keine Entschuldigung dafür, dass ich das Thema Surround-Abmischung außen vor lasse und mich stattdessen auf Fragen konzentriere, die für die meisten Besitzer kleiner Studios unmittelbar relevant sind.

Eine weitere einfache Faustregel ist, sich vor Hi-Fi-Lautsprechern zu hüten. Denn die meisten Hi-Fi-Anlagen haben den Zweck, alles besser klingen zu lassen, selbst dann, wenn das nicht wirklich der Fall ist. Diese Art unangemessener Schmeichelei ist das Letzte, was Sie brauchen, wenn Sie versuchen, tückische klangliche Probleme zu isolieren und zu beheben. Ich behaupte nicht, dass alle Geräte dieser Art im Studio zwangsläufig problematisch sind. Aber die meisten modernen Hi-Fi-Modelle, die ich gehört habe, beschönigen den Klang einfach zu sehr, um von großem Nutzen zu sein, und bei geeigneteren Systemen, die vor den 1990er-Jahren gefertigt wurden, gehören Wartungsfragen zum Alltag. Lautsprecher mit eingebauter Endstufe (üblicherweise als »aktiv« bezeichnet) können ebenfalls sinnvoll im Heimstudio eingesetzt werden. Sie sind günstiger und kompakter, machen das Rätselraten bei der Anpassung des Verstärkers an das Lautsprechermodell überflüssig, sind in der Regel schwerer, was der Membranauslenkung umso mehr Gehäuseträgheit entgegensetzt, und viele Geräte dieser Bauweise erreichen Leistungsverbesserungen aufgrund ihrer separat abgestimmten Endstufen für jede einzelne Membraneinheit des Lautsprechers.

Neben diesen Fragen geht es bei der Wahl der Monitore zu einem großen Teil um persönliche Vorlieben, und da ist auch nichts falsch dran. Manche Leute bevorzugen hell und aggressiv klingende Monitore, andere zurückhaltende und dezente, nur keine Wahl ist per se falsch. Sie sollten allerdings vor allem im Hinterkopf behalten, dass es keine Monitorlautsprecher gibt, die wirklich »neutral« sind, und jeder professionelle Tontechniker, den Sie fragen, hat in diesem Punkt seinen eigenen Geschmack. Es gehört zum Abmischen-Lernen einfach dazu, sich an die Art und Weise zu gewöhnen, wie Ihre jeweiligen Lautsprecher klingen. Seien Sie also nicht allzu kleinlich in Bezug auf winzige klangliche Unterschiede zwischen Lautsprechern. Entscheiden Sie sich für Lautsprecher, die ihnen gefallen. Und konzentrieren Sie sich dann, Ihr Gehör darauf einzustellen, wie sich das von Ihnen gewählte Modell in Ihren eigenen Regieräumen verhält. »Du musst bei neuen Monitoren vorsichtig sein«, rät Dave Way. »Du brauchst eine Anlaufzeit und

musst sie kennenlernen, bevor du dich auf sie verlassen kannst.«<sup>3</sup> Dazu gehört auch, sich auf Referenzaufnahmen zu beziehen, mit denen Sie vertraut sind (mehr hierzu in [Kapitel 4\)](#page--1-164).

### <span id="page-22-0"></span>**1.1.1 Bassreflex-Lautsprecher und Frequenzgang**

Einen weiteren Ratschlag für die Auswahl von Monitorlautsprechern habe ich bislang zurückgehalten, weil ich ihm besondere Aufmerksamkeit zukommen lassen möchte. Hier ist er: Je weniger Geld Sie ausgeben können, desto mehr sollten Sie sich vor Bassreflex-Lautsprechern hüten. Solche Lautsprecher haben eine Art Loch oder Schlitz im Lautsprechergehäuse, das beziehungsweise der durch die Lautsprechermembranen das gesamte Gehäuse zum Resonieren anregt. Der Hauptzweck dieser Resonanz besteht darin, die tiefen Frequenzen zu betonen, ein Performancebereich, der bei kleinen Lautsprechern naturgemäß durch die eingeschränkte Größe ihrer Membranen begrenzt ist. Durch die Verwendung von Reflexrohren, die die für die Membran natürliche untere Begrenzung der Tiefen kompensieren, können die Hersteller für einen größeren Bereich einen flachen Frequenzgang grafisch darstellen und zudem den Lautsprechern einen lauteren, kräftigeren Klang verpassen. [Abbildung 1.1](#page-22-1) zeigt den prinzipiellen Effekt von Reflexrohren für einen typischen Frequenzgang in den unteren Frequenzen von Monitorlautsprechern kleiner Studios.

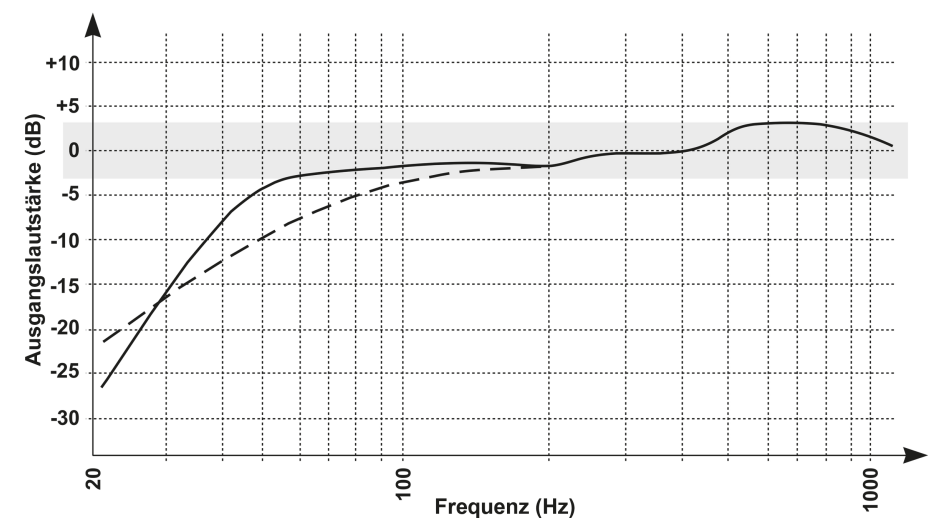

<span id="page-22-1"></span>**Abb. 1.1:** Die durchgehende Linie in dieser Abbildung zeigt die Art von Resonanzfrequenz unterhalb von 1 kHz, die Sie bei kleinen und preisgünstigen Studiomonitoren mit Reflexöffnung erwarten können. Die gepunktete Linie zeigt, wie sich der Frequenzgang ändert, wenn die Reflexöffnung künstlich verschlossen wird, wodurch das niederfrequente Resonieren des Gehäuses verhindert wird. Der schattierte Bereich zeigt den ebenmäßigen ±3-dB-Bereich der angegebenen Frequenzgangspezifikation des Lautsprechers.

Die durchgezogene Linie in der Grafik verdeutlicht die Art des Verlaufs, den man von einem typischen kleinen Bassreflex-Lautsprecher erwarten würde, wenn die Ausgangslautstärke bis auf etwa 55 Hz innerhalb eines ±3-dB-Fensters gehalten wird. Wenn Sie das Lautsprecher-Reflexrohr umgehen würden, indem Sie es wie auch immer verschließen, würde sich der Frequenzgang etwa in der Art der gestrichelten Linie verändern: Der Verlauf läuft nahezu eine Oktave höher, unmittelbar oberhalb von 100 Hz, aus dem ±3-dB-Fenster.

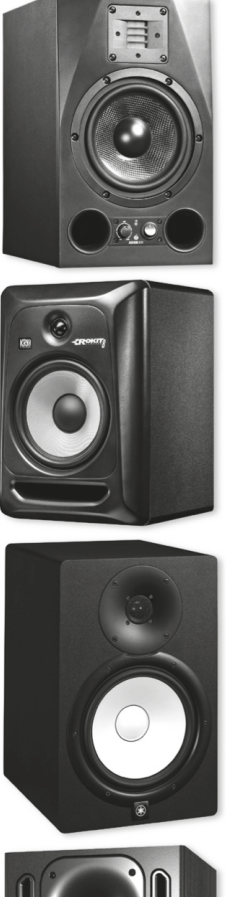

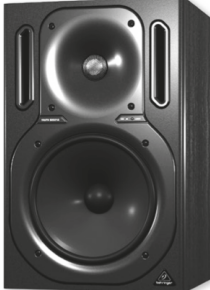

**Abb. 1.2:** Einige erschwingliche 2-Wege-Nahfeldmonitore mit Reflexöffnungen (von oben nach unten): Die ADAM A7X haben zwei kreisförmige Reflexrohre an jeder Seite des Tieftöners, die KRK Rokit 8 haben eine Reflexöffnung unterhalb des Tieftöners, die Behringer 2030A haben zwei schmale Reflexöffnungen auf jeder Seite des Hochtöners und die M-Audio DSM2 beherbergen eine einzelne Reflexöffnung auf der Rückseite.

Was ist nun so schlimm daran, den Frequenzgang eines Lautsprechers durch ein Reflexrohr zu erweitern? Das Problem ist, dass die Reflexrohre auch ein paar Nebenwirkungen haben, die die Werbung verschweigt und die sich im Mixdown leicht gegen Sie verschwören können. Angesichts der weitverbreiteten Verwendung von Reflexrohren bei erschwinglichen Nahfeldmonitoren ist es wichtig zu verstehen, was zu diesen Nebenwirkungen zählt. Auf der einen Seite vereinfacht dieses Wissen die objektive Beurteilung beim Erwerb von Monitorlautsprechern. Auf der anderen Seite hilft es Ihnen mehr, potenzielle Bassreflex-Kobolde zu umgehen, wenn die Wahl der Monitore nicht in Ihrer Verantwortung liegt – zum Beispiel in einem Lernstudio oder im Heimstudio eines Freundes, oder falls Sie Ihr Budget für Lautsprecher schon vorm Lesen dieses Buchs ausgegeben haben! Begleiten Sie mich deshalb noch ein Stück, wenn ich auf diese Frage näher eingehe.

Das Hauptproblem bei Reflexrohren können Sie bereits in [Abbildung 1.1](#page-22-1) sehen: Obwohl das Reflexrohr das Abfallen des Frequenzgangs bis 50 Hz verhindert, schwindet die Ausgangsleistung darunter im Sturzflug. Das bedeutet, dass obwohl die Tieftonwiedergabe des Lautsprechers durch das Reflexrohr insgesamt verstärkt wird, zugleich das Verhältnis zwischen den Lautstärken unterhalb von 50 Hz und dem Rest des Signals ernsthaft verzerrt wird, wodurch es schwieriger wird, Instrumente mit wichtigen niederfrequenten Anteilen zu beurteilen. Angenommen, Sie geben den Klang eines Bassinstruments wieder, dessen Lautstärken im unteren Frequenzbereich völlig einheitlich sind. Dann wird die wahrgenommene Lautstärke seiner Grundfrequenz bei Tonhöhenänderungen immer noch erschreckend aufdringlich herumtanzen, je nachdem, wie weit die Grundfrequenz an der steilen unteren Begrenzung des Frequenzgangs hinunterrutscht.

Denken Sie daran, dass die niedrigste Grundfrequenz einer Bassgitarre bei 41 Hz liegt, während es sich bei Pianos, Orgeln und Synthesizern um Schallquellen handelt, die glücklicherweise Grundfrequenzen in der unteren Oktave um 20 bis 40 Hz herum generieren. Im Gegensatz zur Grundfrequenz liegt jedoch die erste Harmonische dieser Bassnoten eine Oktave höher, typischerweise im viel flacheren Frequenzgang oberhalb von 50 Hz, sodass dann die Entscheidung schwierig werden würde, ob eben diese Frequenzen in angemessener Verteilung vertreten sind. Dazu kommt: Wenn wir wieder einen Schritt zurück in die Wildnis machen, wo ungezügelte randalierende Bass-Parts oftmals alles andere als einheitlich sind, wie könnte man von Ihnen erwarten zu beurteilen, ab welchem Punkt Ihre Mixbearbeitung sie tatsächlich gezügelt hat?

Kick-Drums sind ebenso kompliziert zu handhaben. Angenommen, Sie vergleichen die Kick-Lautstärke in Ihrem eigenen Mix mit der eines von Ihnen heißgeliebten kommerziellen Albums, aber Ihre Bassdrum hat jede Menge Energie bei 30 Hz, während sich die Bassdrum des Vergleichssongs hauptsächlich im 50-Hz-

Bereich befindet. Da der Lautsprecher tatsächlich im 30-Hz- statt im 50-Hz-Bereich mit 12 dB zupackt, werden Sie Ihre eigene Bassdrum wahrscheinlich viel zu weit hochregeln, um gerade dann festzustellen, dass unter Ihrem Mix in anderen Monitoringumgebungen ein rumpelndes Durcheinander lauert. Obwohl der Verlust der tiefen Frequenzen auf Monitoren ohne Reflexrohre ebenso ein Problem darstellt, ist es viel einfacher, diesen beim Mischen mental zu kompensieren, weil die relativen Pegel der benachbarten niedrigen Frequenzbänder deutlicher vorhanden sind.

### <span id="page-25-0"></span>**1.1.2 Tödliche Nebeneffekte von Reflexrohren**

Diese Reflexrohranomalien sind aber nur die Spitze des Eisbergs, denn Darstellungen von Frequenzgangverläufen bilden nur ab, wie sich Lautsprecher bei konstantem Rauschen über das gesamte Frequenzspektrum verhalten, ein Testsignal, das nichts mit den vielfältigen und agilen Wellenformen von Musik zu tun hat. Viel problematischer ist, wie Reflexrohre die Fähigkeit des Monitors einschränken, den momentanen Veränderungen im Mixsignal zu folgen. Insbesondere führt das Reflexrohr dazu, dass jedwede spektrale Energie an ihrer Resonanzfrequenz für kurze Zeit nachklingt. Und während eben diese Resonanzakkumulation bei Testsignalen mit konstantem Rauschen für die schmeichelnde Lautstärkeanhebung in den tiefen Frequenzen sorgt, fügt genau diese Eigenschaft den flüchtigen perkussiven Anschlagsgeräuschen (oft als Transienten bezeichnet) ebenfalls Resonanzen hinzu, sodass sie lauter aber auch weniger druckvoll erscheinen, als sie tatsächlich sind. Ein ähnliches Problem gibt es bei Klängen, die abrupt stoppen, wenn das Reflexrohr nach deren Ende nachresoniert. In diesem Fall maskiert die Resonanz nicht nur die tatsächlichen Ausklingwerte des Klangs selbst, sondern kann es auch noch erschweren, den Charakter und die Lautstärke von Studioeffekten mit kurzer Dauer (zum Beispiel modulierte Delays und Hall) zu beurteilen, die beim Abmischen oft sehr nützlich sind.

Ein weiteres Problem bei Bassreflex-Lautsprechern stellt das mögliche Übertönen der tatsächlichen Grundfrequenzen tiefer Basstöne durch das Resonieren dar, wodurch diese nur noch schwer voneinander unterscheidbar sind. Rezensenten von Lautsprechern nennen dieses Phänomen manchmal »One-Note-Bass«. Es macht die Beurteilungen beim Abstimmen der tiefen Frequenzen etwas vage. Eine kommerzielle Aufnahme, die für das Aufdecken dieses Umstands besonders gefällt, ist »Infidelity« von Skunk Anansie (vom Album *Stoosh*). Hier wird die verworrene Basslinie bei Lautsprecherresonanzen im unteren Frequenzbereich schnell verwaschen und undefiniert. (Der Track eignet sich auch gut dazu, den Frequenzgang eines Monitoringsystems zu überprüfen, da nur ein richtig breiter Frequenzgang dem beinahe schon seismischen, niedrigfrequenten Rumpeln dieser Bassdrum gerecht werden kann.)

Würde sich das durch das Reflexrohr erzeugte Resonieren gleichmäßig über das gesamte Klangspektrum verteilen, könnten Sie es vielleicht mental kompensieren, aber das ist natürlich nicht der Fall: Je nachdem, wie viel von der jeweiligen Energie der Transienten rings um die Kernfrequenz des Resonatorsystems aufrechterhalten bleibt, ist es mehr oder weniger stark. Darüber hinaus habe ich es bisher für selbstverständlich gehalten, dass ein solches Reflexrohrsystem nur eine Resonanzfrequenz hat. In Wirklichkeit ist es jedoch schwierig, das Gerät auch bei einer ganzen Reihe von höheren Frequenzen vom Resonieren abzuhalten, was über das gesamte Frequenzspektrum zu unvorhersehbaren Artefakten in Form von zeitlichen Verwaschungen führt. Deshalb sind es nicht nur Bassinstrumente, die Sie möglicherweise nicht zuverlässig beurteilen können, sondern auch alles andere! Obwohl es Lautsprecherentwicklern durchaus möglich ist, mit einem sorgfältigen inneren Gehäusedesign und Dämpfung alles außer der gewünschten Resonanz in den niedrigen Frequenzen zu zähmen, kostet das einiges, was für erschwinglichere Modelle unausweichlich einen Fallstrick darstellt.

Natürlich macht Sie eine einfache Darstellung von Frequenzverläufen völlig blind gegenüber all diesen Dingen, weil sie nur Achsen für Frequenz und Pegel enthält. Wenn Sie die Nebenwirkungen von Resonanzen offenlegen wollen, müssen Sie eine dritte Dimension in Ihre Darstellung von Frequenzgangverläufen einbeziehen: Zeit. Glücklicherweise gibt es eine Darstellungsweise, die genau das tut, das sogenannte Zerfallsspektrum oder »Wasserfalldiagramm«. Es deckt auf, was an einem Lautsprecherausgang passiert, wenn ein konstantes Testsignal über das gesamte Frequenzspektrum plötzlich ausgeschaltet wird – die Darstellung verändert sich im Zeitverlauf (dreidimensional gesehen, läuft sie sozusagen vom Hintergrund zum Vordergrund), woran Sie ablesen können, wie viele verschiedene Frequenzen nachresonieren.

In [Abbildung 1.3](#page-27-0) sehen Sie auf der linken Seite Wasserfalldiagramme für drei gut konstruierte kleine Nahfeldmonitore. Die obere Grafik ist von einem Modell ohne Reflexrohre, während die beiden unteren Diagramme für Ausführungen mit Reflexrohren stehen. Sie können erkennen, wie die unteren Frequenzen der Modelle mit Reflexrohren erwartungsgemäß nachklingen, aber Mittelton- und Hochtonbereich ansonsten ohne irgendwelche ersichtlichen Ausläufer der Eigenfrequenz unmittelbar stoppen. Vergleichen Sie das einmal mit den Wasserfalldiagrammen rechts in [Abbildung 1.3](#page-27-0), die bei drei günstigen Nahfeldmonitoren gemessen wurden. Sie machen deutlich, dass jeder Lautsprecher auch bis in den Mitteltonbereich hervorstechende Resonanzen hat. Auch wenn man sagen muss, dass den Lautsprechern auch durch andere Faktoren unerwünschte Resonanzen im Mitteltonbereich hinzugefügt werden, sodass Sie hier nicht nur die Nebeneffekte der Reflexrohre sehen. Je schlechter die Resonanzen eines Monitors kontrolliert werden, desto schwieriger können Sie mit ihnen mixen.

**Kapitel 1** Nahfeldmonitore verwenden

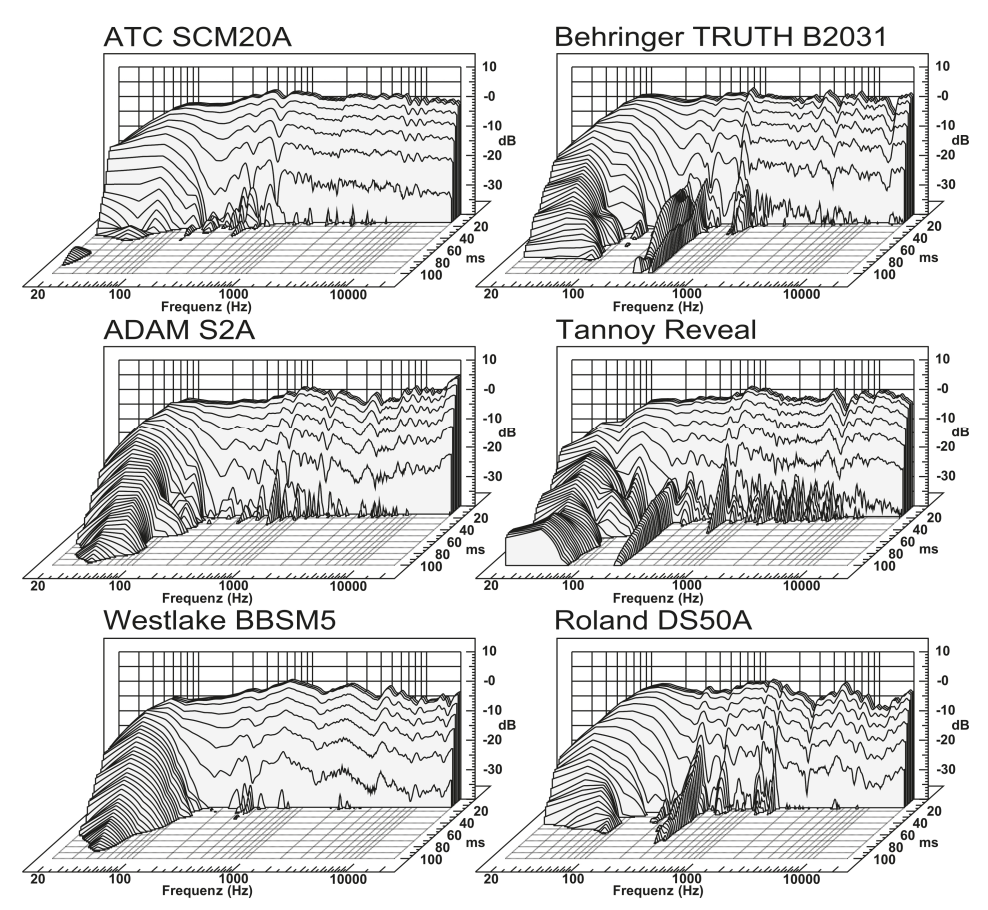

<span id="page-27-0"></span>**Abb. 1.3:** Wasserfalldiagramme für sechs verschiedene Paare von Studiomonitoren

Aber selbst das ist nicht das Ende der Geschichte: Reflexrohre können ebenso Verwirbelungsrauschen produzieren, das andere Teile des Mixes verdeckt, Kompressionsartefakte erzeugen, die beim Verändern der Monitorlautstärke den wahrnehmbaren Lautstärkepegel der Bassinstrumente vermurksen, und Verzerrung generieren, die den Bassinstrumenten fälschlicherweise zusätzlich Fleisch im Mitteltonbereich gibt, sodass sie im Mix hörbarer als beabsichtigt erscheinen. Wenn Sie wissen wollen, wovon ich rede, downloaden Sie die Audiodatei mit tieffrequenten Sinustönen aus den Web-Ressourcen dieses Kapitels und hören Sie ihre tieffrequenten Sinuswellenformen über einen billigen Bassreflex-Monitorlautsprecher an. Besonders bei den tiefsten Frequenzen können Sie in der Regel eine gute Portion flatternder Reflexrohrgeräusche und leiser Verzerrungen der Harmonischen hören, die sich über die reinen Töne legen. Müssen Sie noch weiter überzeugt werden? Dann bedenken Sie die Tatsache, dass zwei der einflussreichsten Abmischlautsprecher in der Geschichte der Audioproduktion Modelle ohne Reflexrohre sind: Yamaha NS10 und Auratone 5C Super Sound Cube. [\(Abbildung](#page--1-168)

[1.5](#page--1-168) zeigt die Wasserfalldiagramme dieser Lautsprecher, und obwohl keiner von ihnen einen besonders linearen Frequenzgang hat, verhalten sich beide hinsichtlich Resonanzen äußerst zurückhaltend.)

### Passive Subwoofer und Transmission-Line-System

Nicht alle Monitorlautsprecher können eindeutig den Kategorien mit oder ohne Bassreflexsystem zugeordnet werden. Mackies beliebte HR-Serie ist ein Beispiel dafür, denn obwohl ihre Gehäuse geschlossen sind, beinhalten sie einen passiven Subwoofer (eine Art Dummy-Lautsprechermembran, die durch einen Lautsprecher angeregt in dessen Resonanz vibriert), um eine Bassanhebung im Stile eines Bassreflexsystems zu erzielen. Eine weitere Mischkonstruktion bildet das System Transmission-Line von PMC, bei dem ein außen liegendes Reflexloch ein System von gedämpften inneren Rohren anregt, um die problematischen Nebenwirkungen von Reflexrohren zu reduzieren. Wie dem auch sei, die Wasserfalldiagramme in [Abbildung 1.4](#page-28-0) zeigen mir dennoch, dass diese Herangehensweisen bei der Überwindung der Resonanzprobleme dieser Bauarten nur von begrenztem Nutzen sind, ein Verdacht, der durch meine eigene Erfahrung mit verschiedenen Mackie-Modellen gestützt wird.

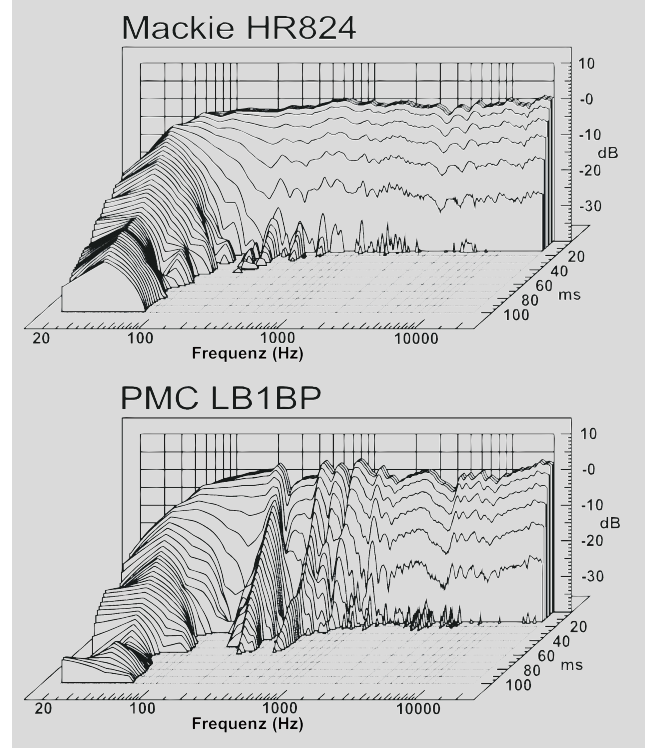

<span id="page-28-0"></span>**Abb. 1.4:** Wasserfalldiagramme für die Mackie HR824- und PMC LB1BP-Monitore

All das bringt mich zurück zu meinem wichtigsten Punkt: Je weniger Geld Sie für Monitorlautsprecher ausgeben, umso mehr sollten Sie sich vor Bassreflex-Modellen hüten! Meiner Erfahrung nach müssen Sie sich von weit über 1.700 Euro trennen, um ein Paar Bassreflex-Monitore zu erhalten, die dazu in der Lage sind, das abzuliefern, was Sie benötigen, um konkurrenzfähig mixen zu können. Wohingegen ich nicht glaube, dass Sie so viel für ein Modell ohne Bassreflexsystem ausgeben werden müssen, um ein vergleichbar starkes Mixwerkzeug zu bekommen, solange Sie bereit sind, insgesamt mit niedrigeren Lautstärken zu arbeiten. (Schauen Sie sich die Web-Ressourcen-Seite dieses Kapitels an, um meine je aktuellen Empfehlungen für spezifische Nahfeldanlagen ebenso zu finden wie Tipps dafür, auf was Sie beim Probehören von Monitorlautsprechern hören sollten.) Bevor ich aber als dogmatischer Bassreflex-Phobiker abgestempelt werde, lassen Sie mich noch hinzufügen, dass, sobald Sie sich oberhalb dieser Preisklasse bewegen, Bassreflex-Monitore nicht weniger gut dazu geeignet sind, tolle Mixe abzuliefern, als solche ohne Bassreflexrohre. Und die Wahl zwischen den beiden Bauarten wird dann vielmehr eine Frage der persönlichen Vorlieben sein als irgendetwas anderes.

### <span id="page-29-0"></span>**1.1.3 Lautsprecherstative und andere Befestigungsteile**

Sie können für die schicksten Monitorlautsprecher berappen, was Sie wollen, aber solange Sie sie nicht sinnvoll im Raum aufstellen, könnten Sie ebenso gut einen Großteil des dafür ausgegebenen Geldes zum Fenster rauswerfen, wenn Sie sehen, wie viel das für den Sound bringt. Ich habe eine Menge kleiner Studios besucht und eine Sache hatten die meisten gemein: Ihre Besitzer haben die Wichtigkeit der Monitoraufstellung unterschätzt, mit der Folge, dass die Abhöre nicht einmal annähernd so gut klingt, wie sie angesichts der Preise der Lautsprecher sollte. Lassen Sie uns deshalb ansehen, welche Möglichkeiten Sie zur Maximierung der Klangqualität haben, welche Lautsprecher auch immer Sie verwenden.

Zunächst einmal sollten die Lautsprecher so fest wie möglich befestigt sein, denn wenn sie sich durch die Auslenkung der Membran mit dieser bewegen, wird sich das negativ darauf auswirken, wie das untere Ende des Mixes vertreten ist. Wie Sie sich im Einzelfall bei der Montage der Lautsprecher entscheiden, hängt von den physikalischen Beschränkungen ab, mit denen Sie in Ihrem speziellen Setup arbeiten müssen. Aber ich empfehle, dafür vorgesehene Lautsprecherstative zu verwenden, da diese in der Regel zu einem viel besseren Klang führen als Schreibtische und Regale und einfacher durch den Raum bewegt werden können als Schwerlastwandhalterungen. Stative müssen nicht einmal exorbitant teuer sein, solange sie stabil genug sind, die Lautsprecher ruhig zu halten. Sie können sogar problemlos selbst anständige Stative bauen, wenn Sie ein Händchen für Holzarbeiten haben und geeignete schwere Werkstoffe benutzen.